## **DuitNow Request** 常见问题与解答

## **1.** 什么是 **DuitNow Request**?

DuitNow Request 为您提供通过电子支付请求,向他人发送收款请求或接收其他收 款人/商家/政府水电费账单、税款或其他费用支付请求的电子支付服务。

## **2.** 如何使用 **DuitNow Request** 向他人发送收款请求?

登入 BOCnet 网上银行或手机银行, 即可通过 DuitNow ID 向付款人发送 DuitNow Request:

- a. 绑定 DuitNow ID 的个人资料:
	- 手机号
	- 新身份证号
	- 护照号
	- 警察/军人号
- b. 银行账号

## **3.** 哪些类型的账户适用于向他人收款?

仅适用于储蓄账户,往来账户以及易钱宝账户。

## **4.** 我需要注册才能使用 **DuitNow Request** 吗?

您只需登入 BOCnet 网上银行或手机银行,就能发送/接收 DuitNow Request。

## **5.** 使用 **DuitNow Request** 是否会产生额外的收费?

当您向他人支付/接收不超过 RM5,000.00,这项服务就是完全免费的。如果您向他 人支付/接收超过 RM5,000.01, 将会额外征收 RM0.50。

## **6.** 我可以同时向多人发送 **DuitNow Request** 吗?

当然可以,请您参考以下操作。

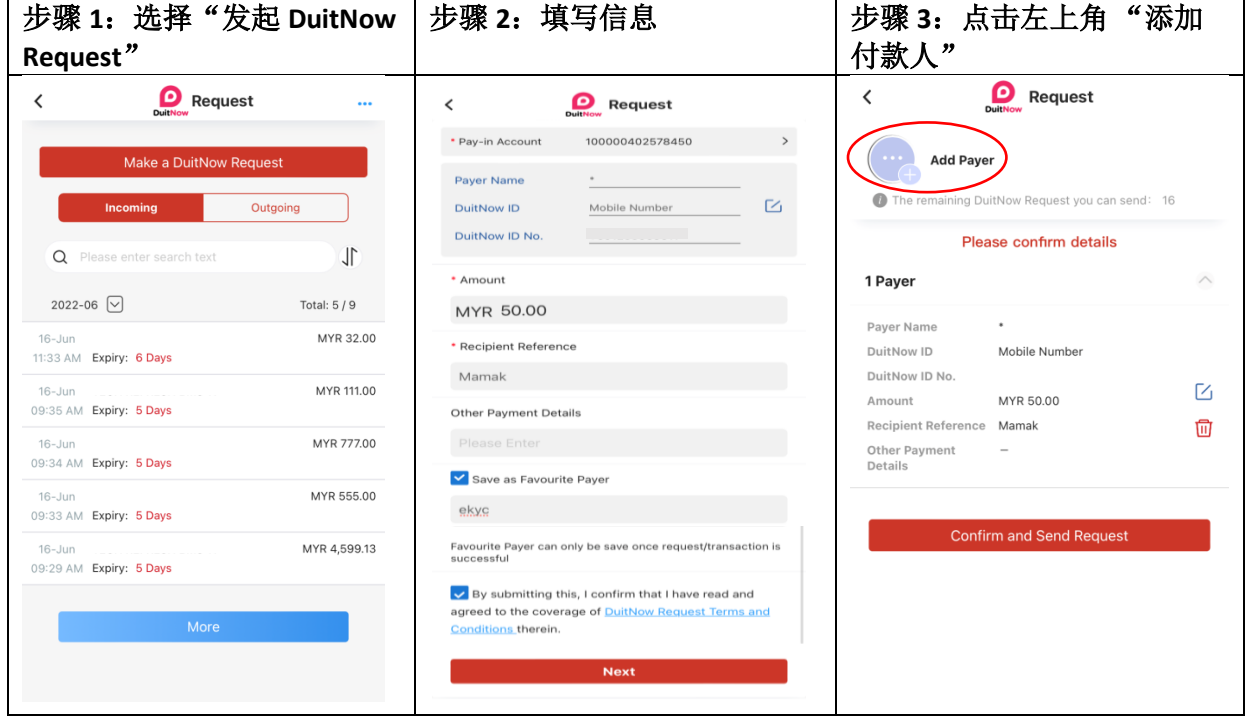

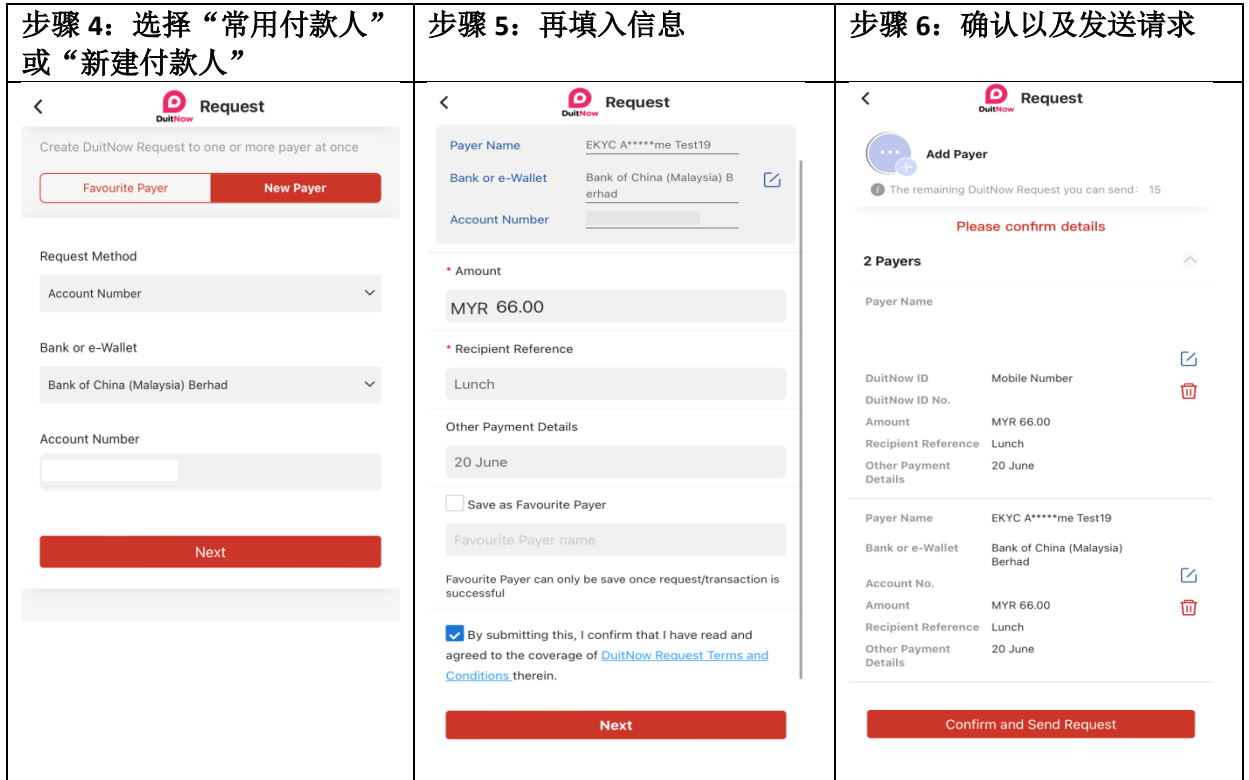

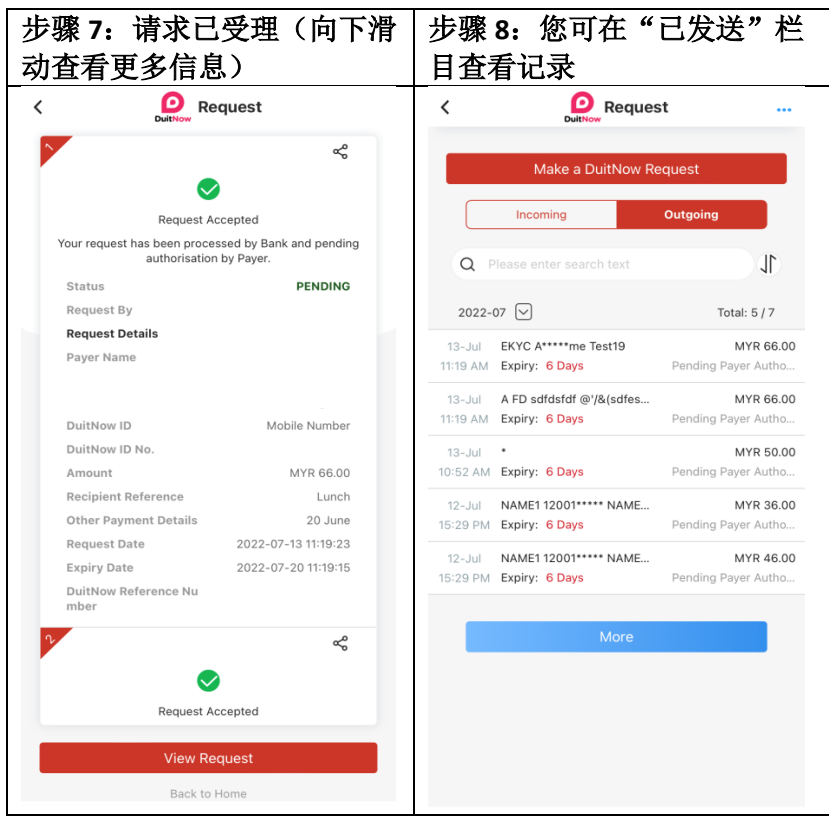

- **7.** 当我收到 **DuitNow Request** 时,应该怎么做? 您可以选择同意,拒绝,转发或拉黑向您发送请求的付款账号。
	-
- **8.** 如何转发 **DuitNow Request**?

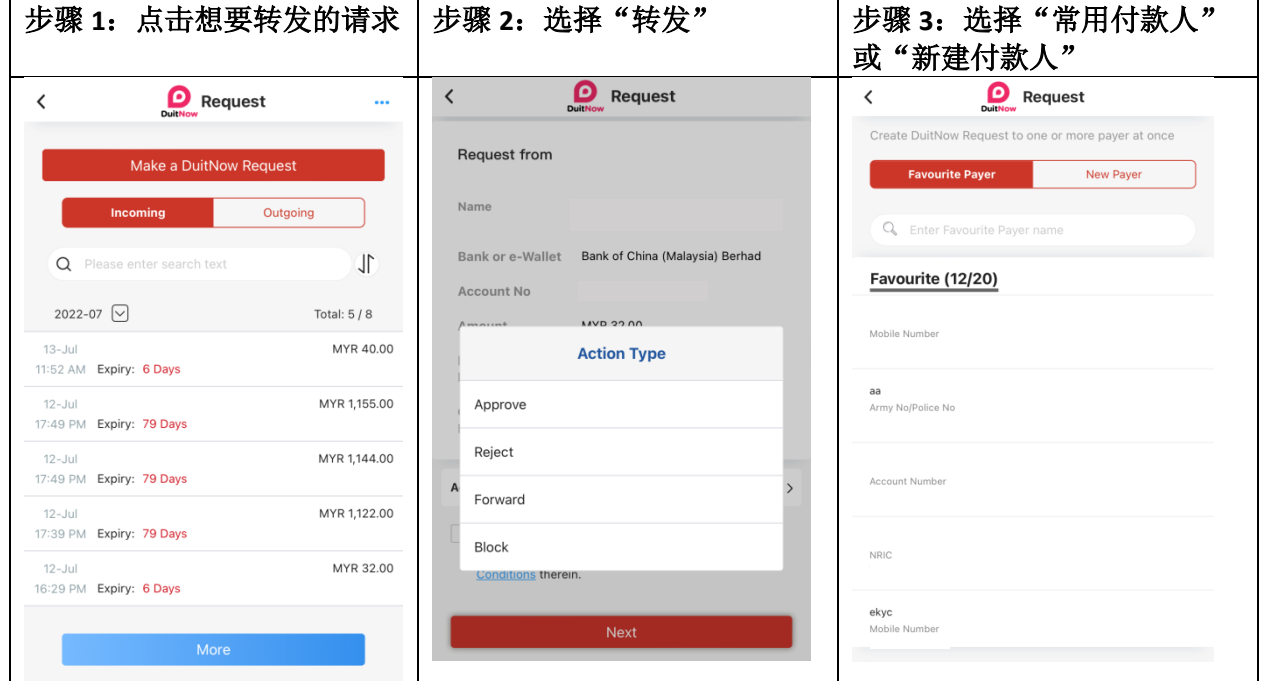

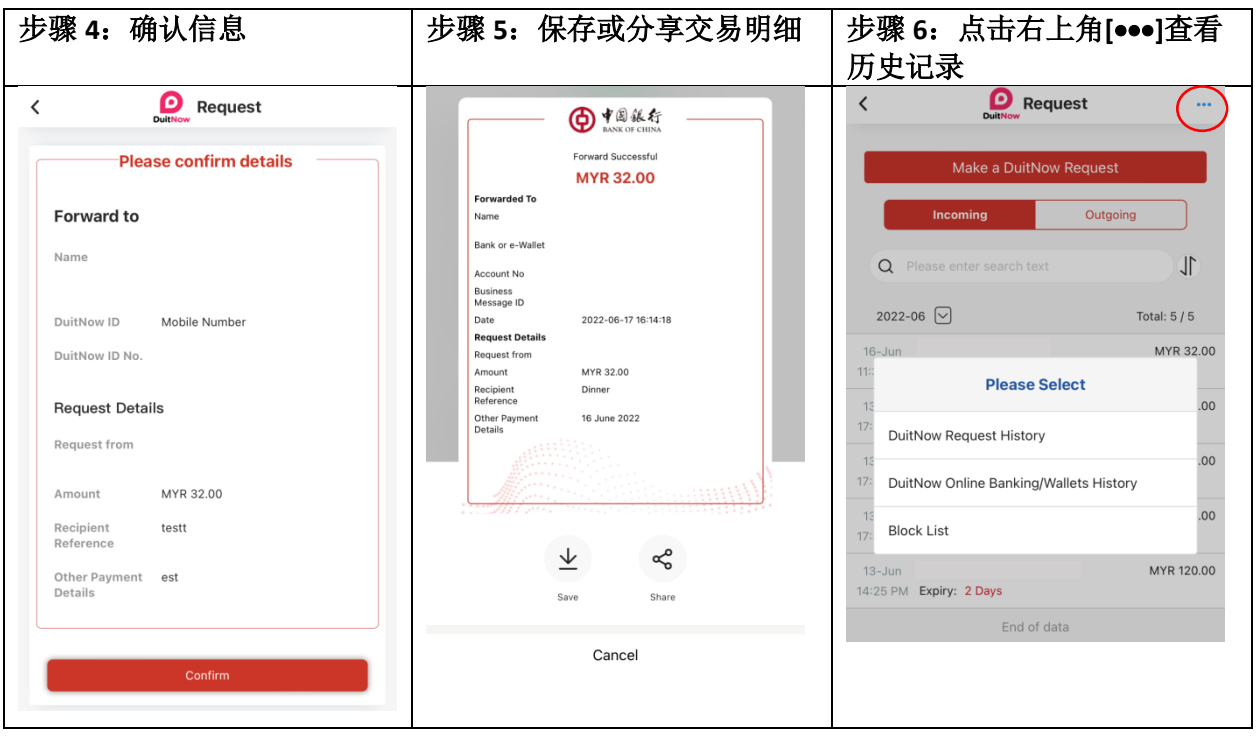

# **9.** 如何拒绝 **DuitNow Request**?

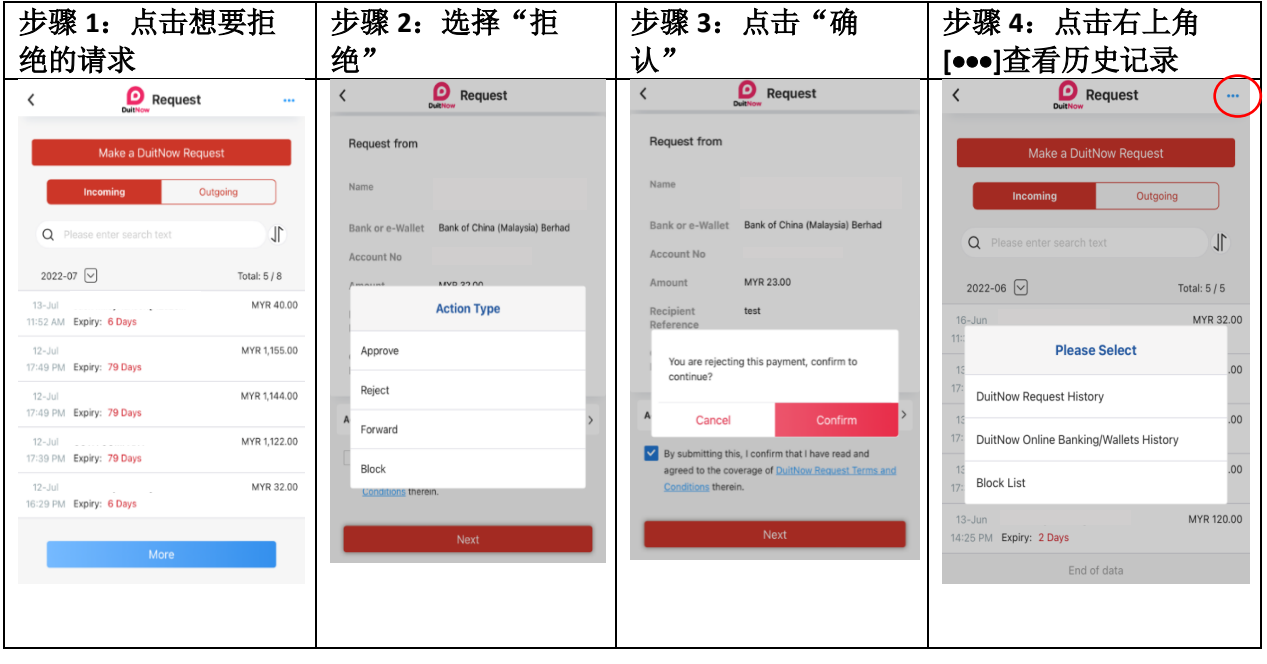

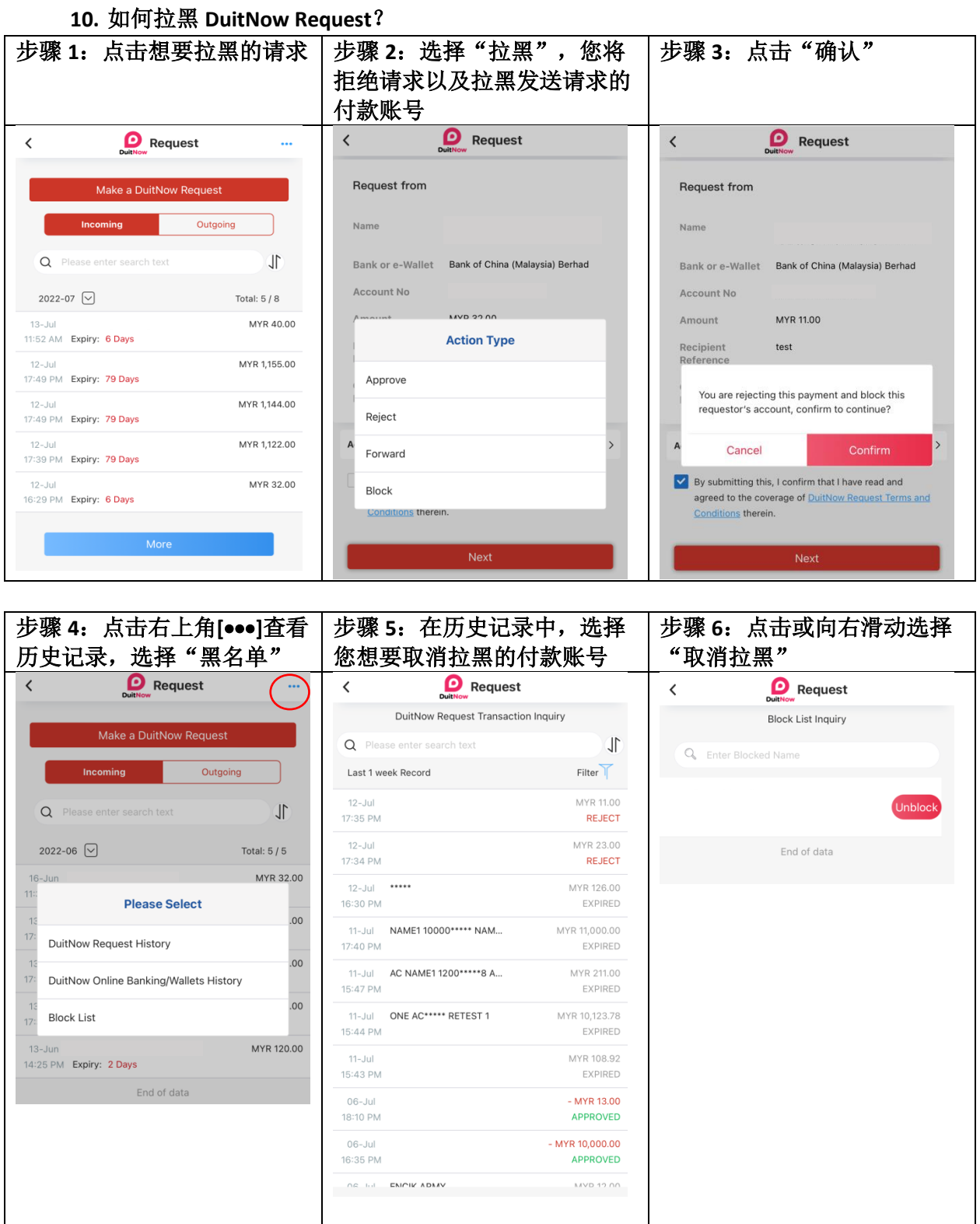

## **11.** 我可以发送多少个 **DuitNow Request**?会有限制吗?

您可以在任何时间发送最多 20 个 DuitNow Request 和待处理请求。在发送 20 个 DuitNow Request 后, 如果您想再发送请求, 就需要等待付款人处理您的 DuitNow Request 或等待 DuitNow Request 过期。

#### **12.** 通过 **DuitNow Request** 需要多长时间才能收到付款人的款项**?**

只要付款人同意了您的 DuitNow Request 收款请求, 您的账户可立即收到付款人的 汇款。

#### **13.** 当付款人同意并完成支付,我会收到通知吗?

是的, 您会收到来自银行的短信通知。

#### **14.** 什么是每日交易限制?

默认限额为 2,000 马币。最高单笔交易限额为 10,000 马币及每日累积交易额为 30,000 马币。该限额也取决于您的银行账户类型。

#### **15.** 哪里可以查看 **DuitNow Request** 的交易限额?

在主页点击"DuitNow",选择"交易限额设置"即可查看您的 DuitNow Request 交易限额。

#### **16.** 哪里可以查看我已发起的 **DuitNow Request**?

您可在 DuitNow Request 首页中的"已发送"列表中查看所有发起的 DuitNow Request。

#### **17.** 如何保存或分享 **DuitNow Request** 交易明细?

在交易成功的确认页面中,点击右上角的分享按钮,即可选择保存或分享 DuitNow Request 交易明细。